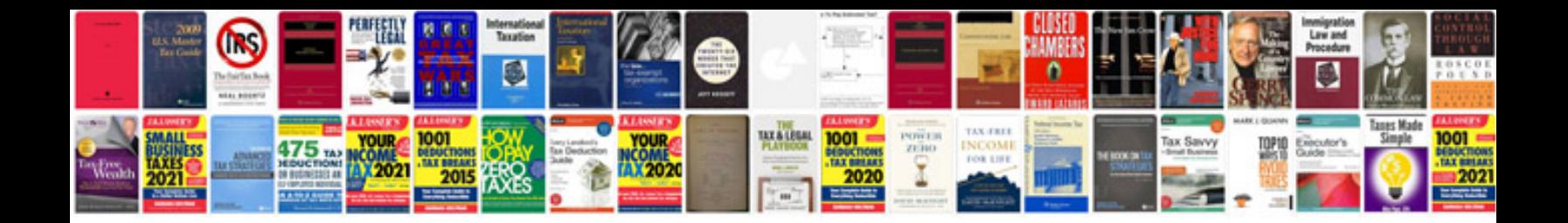

**Linux mcq questions and answers**

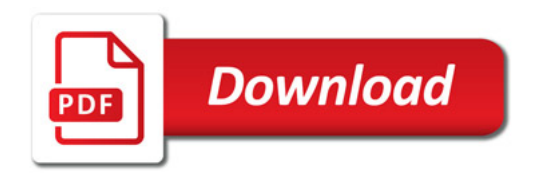

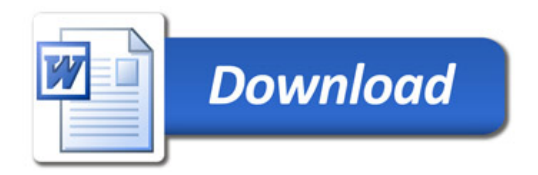